العهورتية اللونسيتية فللفالتغلي لتعالمةا كالخنائفاة  $3|2|1102|$  برت.د $1$  $6436$ 

تونس في ......p<mark>:</mark>p.

ا**لموضوع:** تنظيم الديوان الألماني للتبادل الأكاديمي "DAAD" وحدة تكوينية عن بعد بُعَتَهِ "Taking Your Classroom Online" يوم 22 جوان 2020.

تحىة طيبة،

السيدة رئيسة جامعة قرطاج

أتشرف بإعلامكم بأن مكتب الديوان الألماني للتبادل الأكاديمي "DAAD" بتونس يعتزم بالتعاون مع مكتب القاهرة تنظيم وحدة تكوينية عن بعد باللغة الانقليزية لفائدة الأساتذة الجامعيين، وذلك يوم 22 جوان 2020 حول محور "Taking Your Classroom Online". وسيتكفل الديوان الألماني بجميع مصاريف المشاركة في هذا التكوين.

وقد تم توجيه الدعوة للمترشحين لتعمير استمارة التسجيل من حلال مواقع الواب التالي: https://www.daad.tn/fr/2020/05/21/module-de-formation-dka-prendre-" /votre-classe-en-ligne" وإرسالها إلى العنوان الإلكتروني "training@daad.tn" قبل يوم 11 جوان 2020.

فالرجاء التفضل بتعميم هذا العرض علىي المؤسسات الجامعية الراجعة لكم بالنظر وموافاتنا بقائمة في المترشحين للمشاركة في هذا التكوين، والسلام.

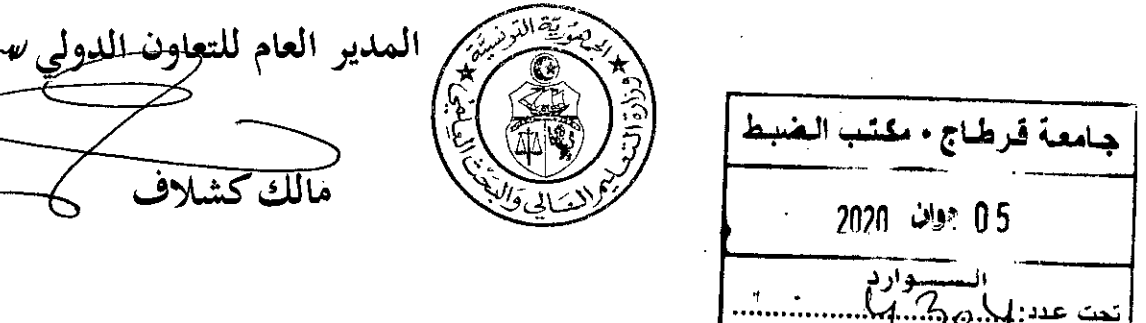

 $\label{eq:2} \frac{1}{2} \left( \frac{1}{2} \right)^{2} \left( \frac{1}{2} \right)^{2}$ 

 $\tilde{\epsilon}$ 

**P.M. 16的**